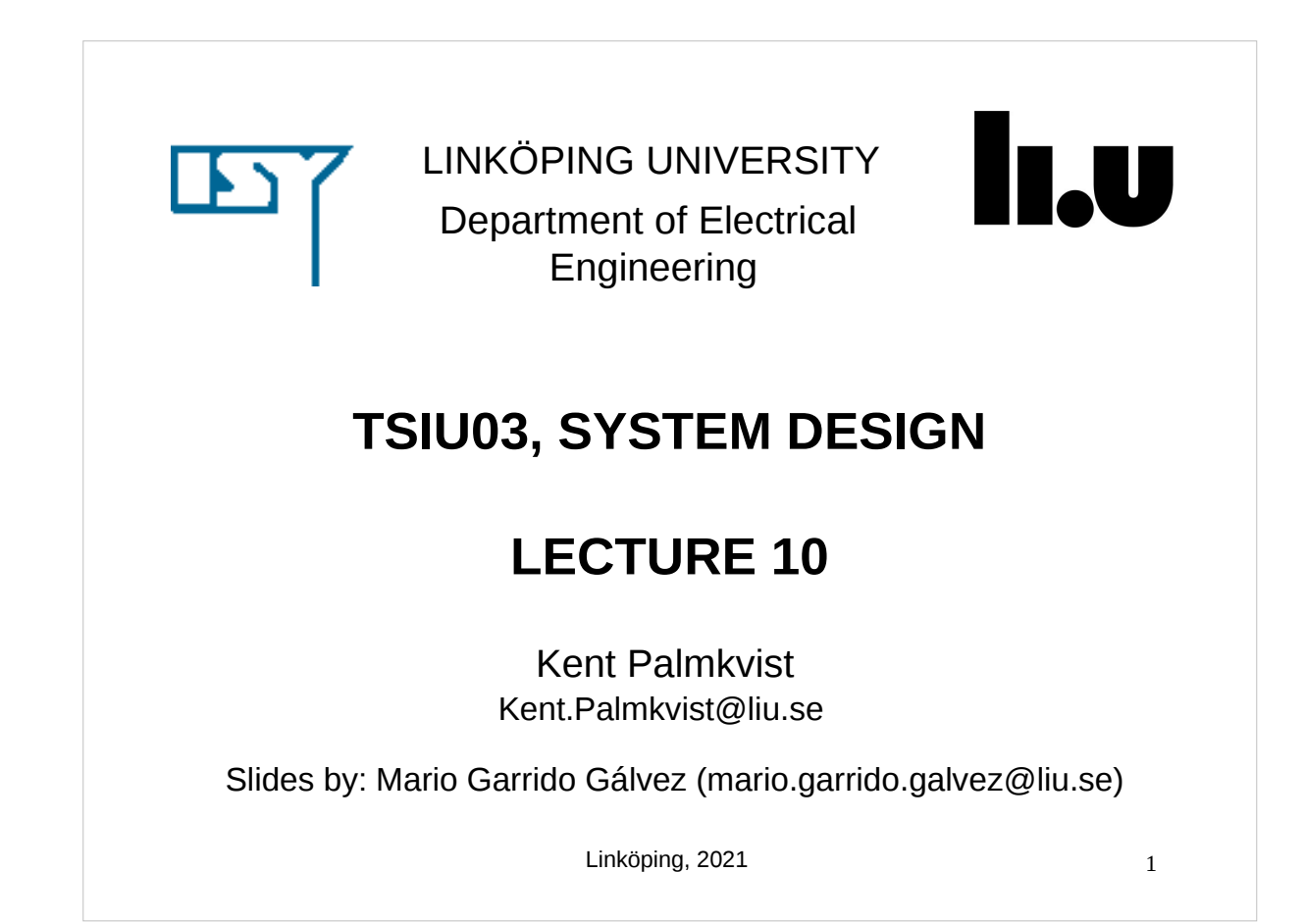

# **TODAY Time and frequency domains.**  Parameterizing and replicating hardware in VHDL. Resources for the project.

## TIME vs FREQUENCY

- In the frequency domain (to the right) we see the spectrum of both signals together happening together. This may be two musical notes played at the same time.
- How can you see the frequency and the amplitude in the frequency domain?

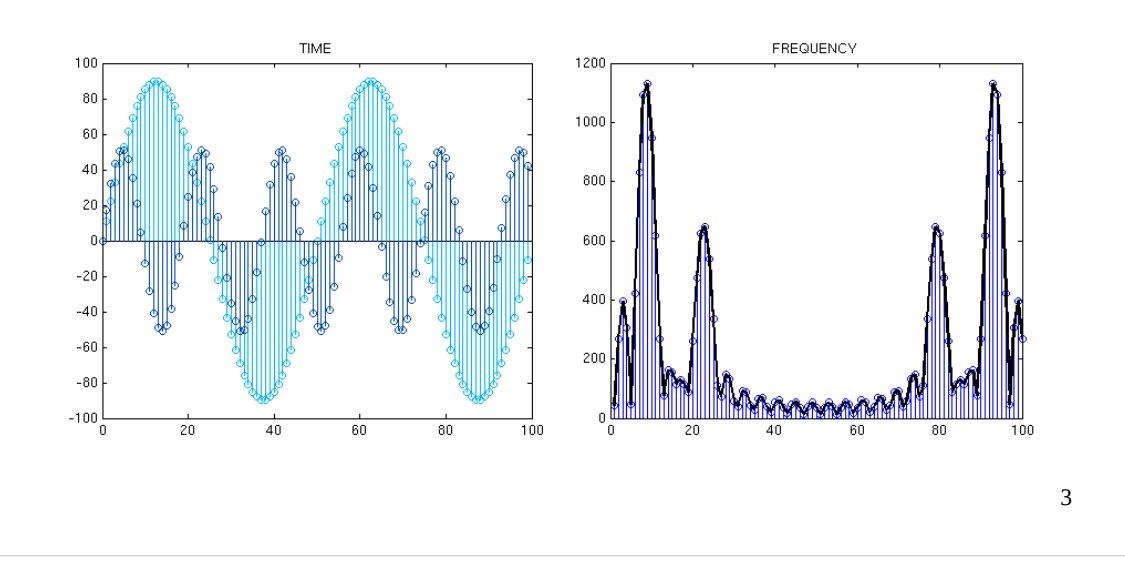

#### DISCRETE FOURIER TRANSFORM (DFT)

**Transforms a signal in the time domain into the frequency** domain.

$$
X[k] = \sum_{n=0}^{N-1} x[n]e^{-j\frac{2\pi}{N}nk}
$$

- $\blacksquare$  x[n] are the input data,  $k = 0...N-1$  are the output frequencies, X[k] are the values at each frequency.
- How many complex sums an multiplications does the DFT need?  $\rightarrow$  O(N^2)

#### FAST FOURIER TRANSFORM (FFT)

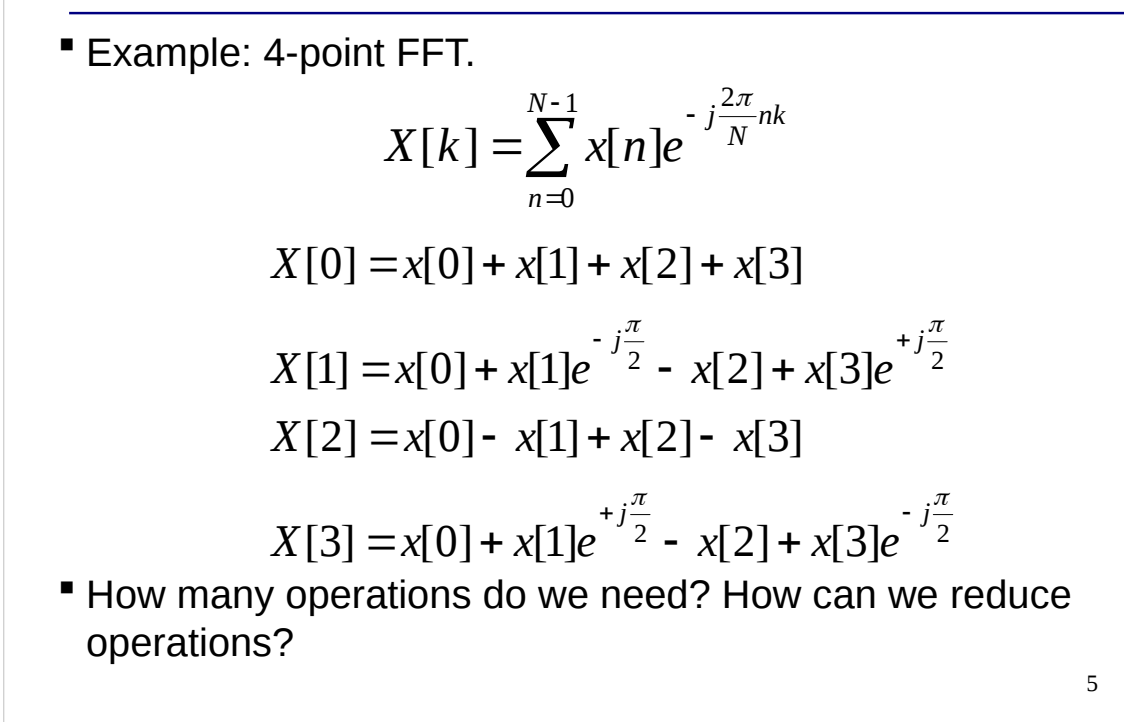

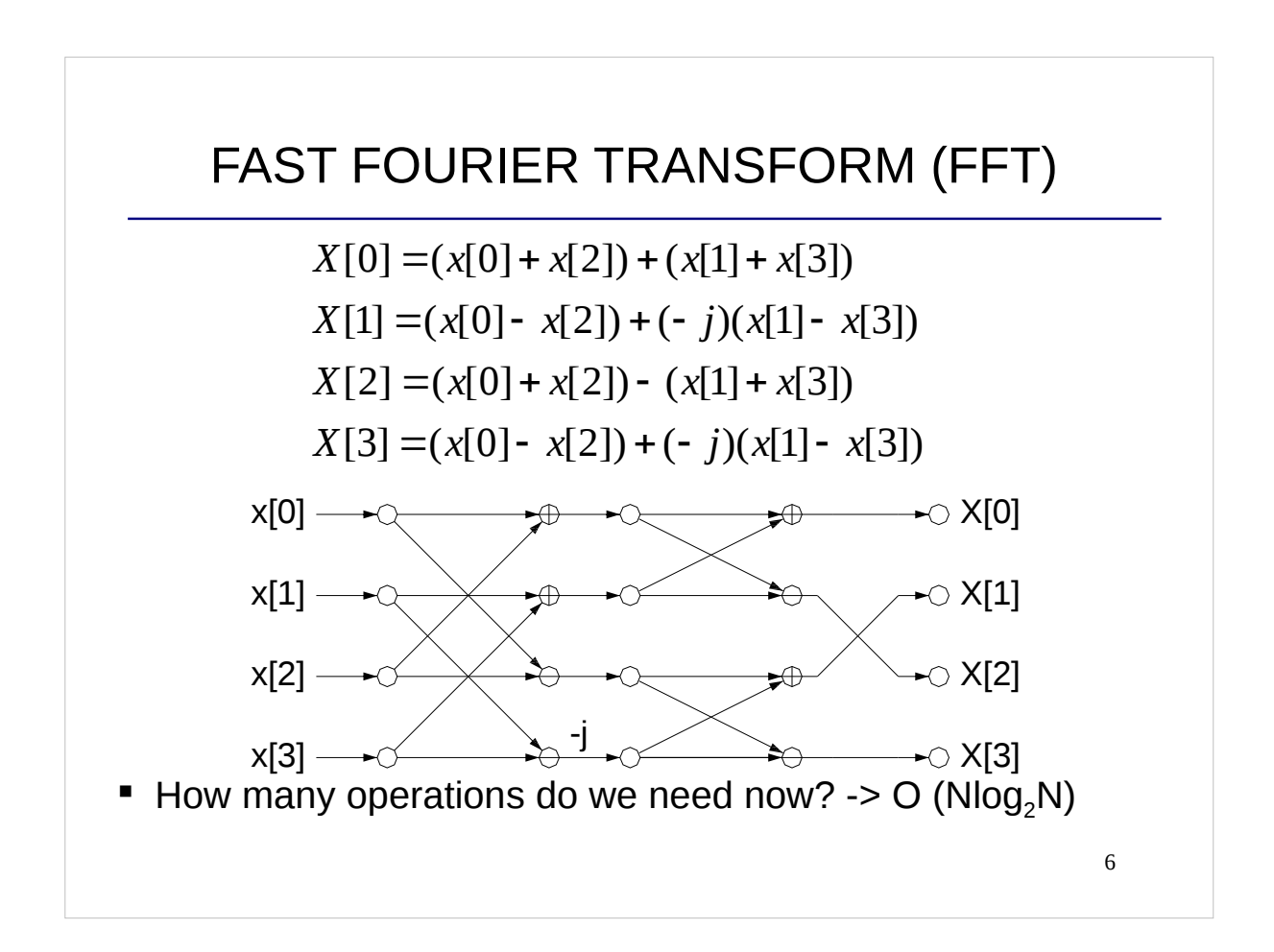

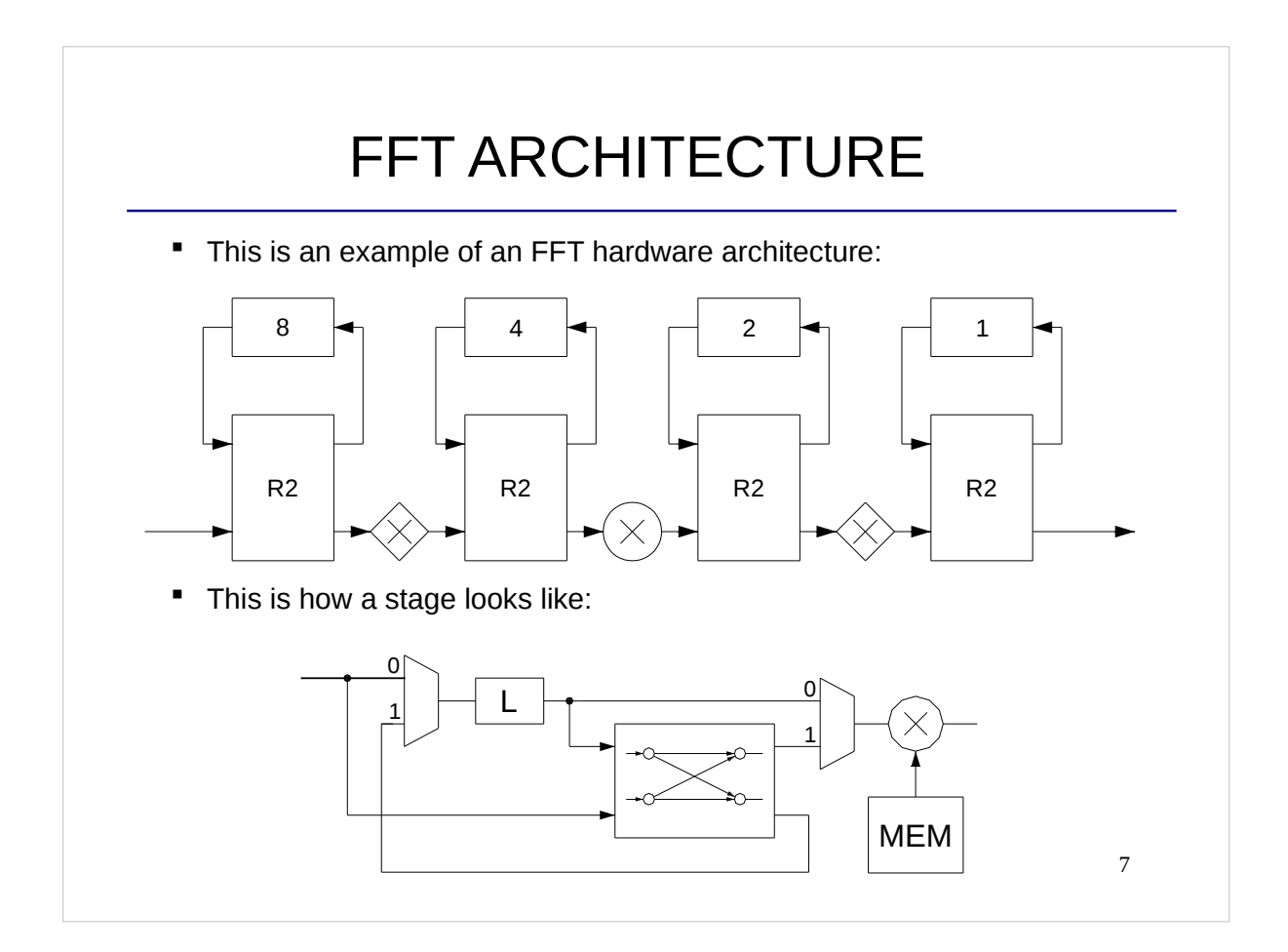

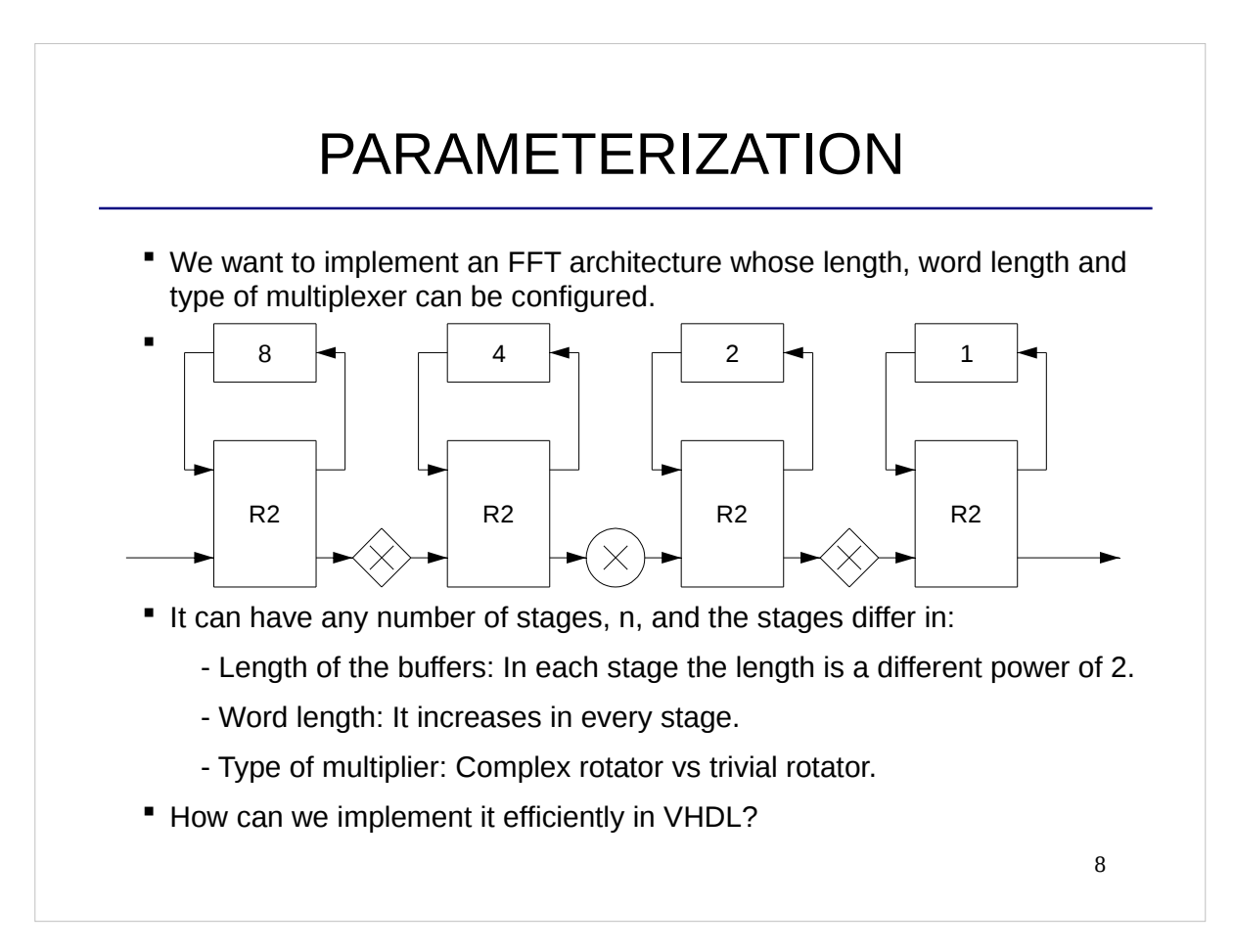

#### GENERIC

1) Use **generic** for the parameters that may change. They are used internally as constants in the architecture.

```
entity FFTstage is
```

```
generic(n: integer := 6; -10) Total number of stages.
   s: integer:= 5; -- Index of the current stage.
  WL: integer:= 8; -- Input word length.
   DeltaWL: integer:= 0); -- Increment of WL in the stage.
 port(reset: in std_logic; 
   clk: in std_logic;
    counter: in std_logic_vector(n-1 downto 0);
    datain : in std_logic_vector(2*WL -1 downto 0); 
    dataout: in std_logic_vector(2*(WL+DeltaWL) -1 downto 0));
```
end FFTstage;

We only need to write one .vhd file for all the stages!!

```
GENERIC MAP
2) Use generic map to assign the values of the generic when 
instantiating a component:
stage3: entity work.FFTstage
  generic map(n \implies 8, -- Total number of stages.
          s => 3, -- Index of the current stage.
          WL => 8, -- Input word length.
          DeltaWL \Rightarrow 0) -- Increment of WL in the stage.
   port map(reset => reset, 
          clk \Rightarrow clk,
           counter => counter,
          datain => datain_stage3,
          dataout => datain_stage4);
 But in this case, we have to instantiate the stages one by one. Can 
 we do it better?
```
10

### FOR…GENERATE

3) Use **for…generate** to generate multiple instances of the same component (such as many multipliers for a filter). **for…generate** also admits to configure the generics of each instance specifically:

```
FFTStages: for i in 1 to n generate
begin
   stage: entity work.FFTstage
    generic map(n \implies n, -- Total number of stages.
            s = \frac{1}{1}, \cdots Index of the current stage.
            WL => WL, -- Input word length.
             DeltaWL => DeltaWL) -- Increment of WL.
     port map(reset => reset, 
            clk => clk,
             counter => counter,
            datain => datain(i),
            dataout \implies datain(i+1));end generate;
```
## IF…GENERATE

4) For conditional instantiation of code, we can use if…generate. For instance, the last stage of the FFT does not require a rotator. Then: FFTStages: if s < n generate begin mult: entity work.mult generic map(WL => WL)

```
port map(datain \Rightarrow datainMult(s),
               dataout \implies dataoutMulti(s+1));end generate;
FFTStages: if s = n generate
begin
    dataout <= datainMult(s); 
end generate;
```
## INTEGER AND REAL IN VHDL

- Integer and real numbers are very useful to do calculations with the parameters.
- Note that these calculations are done before the circuit is implemented, so these operations can be non-synthesizable, and we can use for them any mathematical operation.
- Integer numbers are included by default in VHDL. For real numbers we need to use the package **math\_real**. It contains operators (non-synthesizable) such as: cos, sin, log, log2, ceil, floor, \*\*,
- **Example: how can we describe the entity of a memory where** the number of addresses and the data word length are parameters (generic values)?.

```
13
```
## INTEGER AND REAL IN VHDL

 Example: Entity of a memory where the number of addresses and the data word length are parameters (generic):

```
library ieee;
```

```
use ieee.math_real.all; -- Needs to be included to use real types.
entity mem is
generic (nAddr : integer := 256
   WL: integer := 16)
 port (rst: in std_logic; 
     clk: in std_logic;
    we : in std_logic;
    datain : in std logic vector (WL-1 downto 0);
     Addr: in std_logic_vector (integer(ceil(log2(real(nAddr))))-1 downto 0);
     dataout: out std_logic_vector (WL -1 downto 0));
end mem;
```
#### RESOURCES FOR THE PROJECT (1)

- **Important documents on the web page:** 
	- Project Specification.
	- Guidelines to Write the Project Documents.
	- Templates for the Project Documents.
	- How to describe a HW circuit.

#### RESOURCES FOR THE PROJECT (2)

- Other useful documents:
	- Datasheet of the DE2-115 Board.
	- How to load a background image to the SRAM.
	- Petter´s small VHDL guide.
	- VHDL Packages [Rushton Appendix A].
	- VHDL Syntax Reference [Rushton Appendix B].

## GOOD LUCK!!

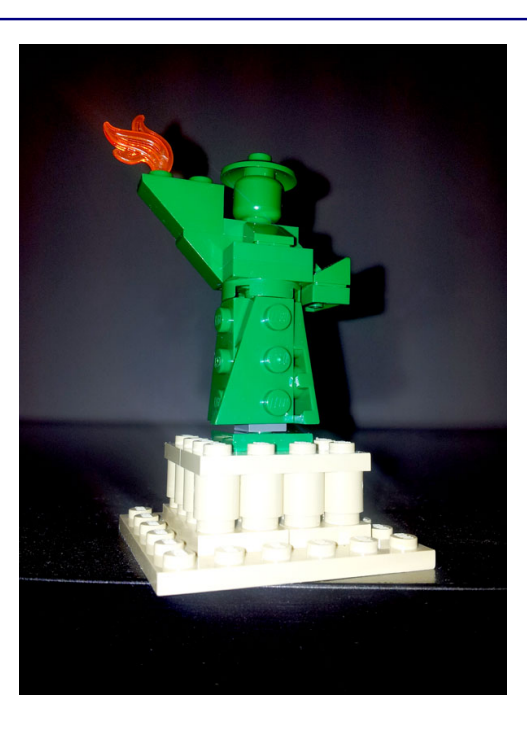

# CHECKLIST FOR LECTURE 10 Time and frequency, DFT, FFT. Parameterization: generic, generic map, if…generate, for…generate, real, integer

## AT HOME

- Review the checklist for lecture 10 and check that you understand all the concepts and you know how to use them.
- **Go through the checklists of all the lectures to check** that you understand all the concepts in the course.